Росстандарт Федеральное бюджетное учреждение "Государственный региональный центр стандартизации, метрологии и испытаний в Свердловской области" (ФБУ "УРАЛТЕСТ")

3.М. Файрузов

2015 г.

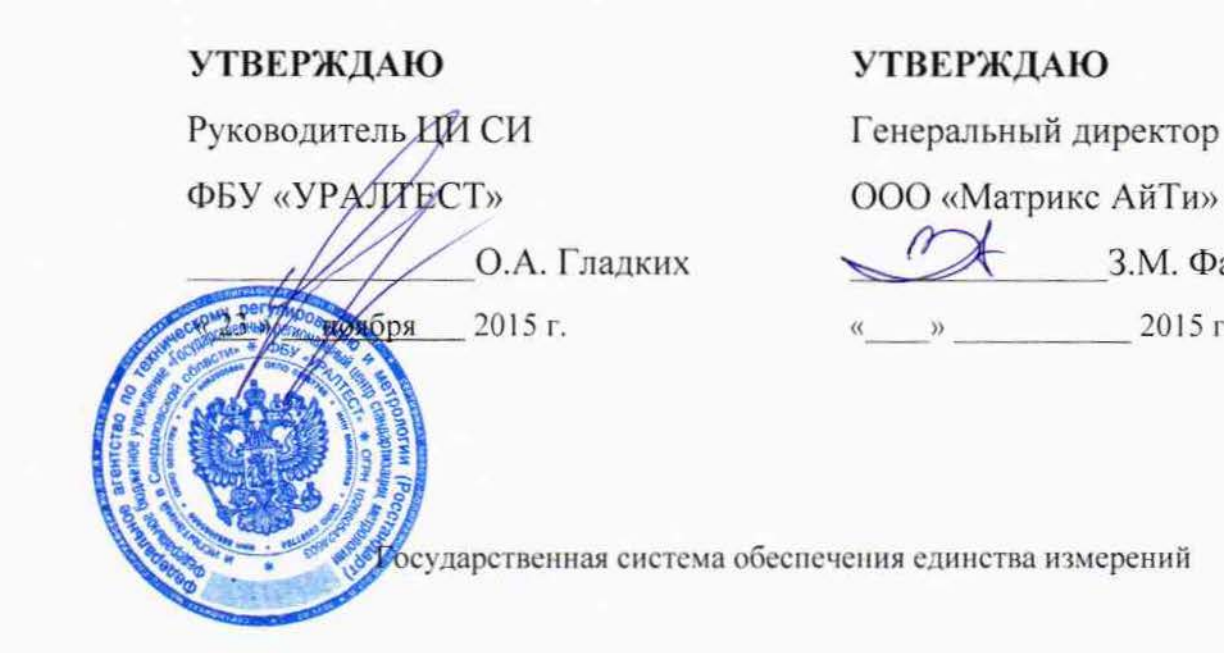

# КОМПЛЕКСЫ ПРОГРАММНО-АППАРАТНЫЕ «МАТРИКС: ЭНЕРГОРЕСУРСЫ»

МЕТОДИКА ПОВЕРКИ

1. p. 64789-16

Екатеринбург 2015

# ПРЕДИСЛОВИЕ

1 РАЗРАБОТАНА

 $\frac{1}{\sqrt{2}}\left(\frac{1}{\sqrt{2}}\right)^{1/2}\left(\frac{1}{\sqrt{2}}\right)^{1/2}$ 

ООО «Матрикс АйТи

2 ИСПОЛНИТЕЛИ

Максютов И.

3 УТВЕРЖДЕНА ФБУ "УРАЛТЕСТ"

 $\frac{1}{2015}$   $\frac{1}{2015}$   $\frac{1}{2015}$ 

4 вводится

впервые

# **СОДЕРЖАНИЕ**

 $\label{eq:2} \begin{array}{l} \mathcal{L}_{\text{max}}(\mathcal{L}_{\text{max}}) = \mathcal{L}_{\text{max}} \\ \mathcal{L}_{\text{max}}(\mathcal{L}_{\text{max}}) = \mathcal{L}_{\text{max}} \\ \mathcal{L}_{\text{max}}(\mathcal{L}_{\text{max}}) = \mathcal{L}_{\text{max}} \\ \mathcal{L}_{\text{max}}(\mathcal{L}_{\text{max}}) = \mathcal{L}_{\text{max}} \\ \mathcal{L}_{\text{max}}(\mathcal{L}_{\text{max}}) = \mathcal{L}_{\text{max}} \\ \mathcal{L}_{\text{max}}(\mathcal{L}_{\text{max}}) = \math$ 

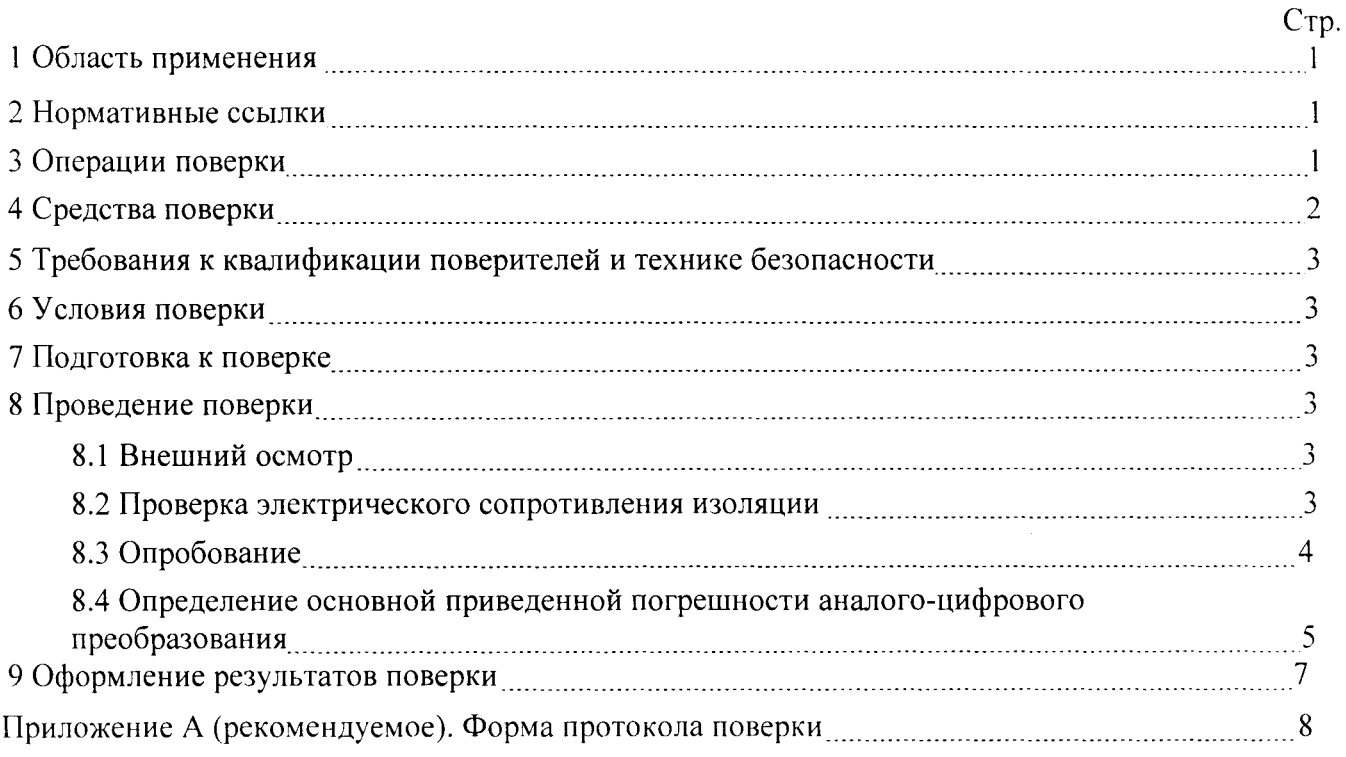

 $\sim 10^{11}$  km  $^{-1}$ 

# 1 ОБЛАСТЬ ПРИМЕНЕНИЯ

Настоящая методика распространяется на комплексы программно-аппаратные «Матрикс: Энергоресурсы» (далее - комплексы) и устанавливает методы, средства и порядок проведения первичной и периодической поверок комплексов. Поверке подвергаются комплексы, применяемые в сфере государственного регулирования обеспечения единства измерений.

Рекомендуемый интервал между поверками комплексов-три года.

# 2 НОРМАТИВНЫЕ ССЫЛКИ

В настоящей методике использовались ссылки на следующие нормативные документы:

ГОСТ Р 52931-2008 «Приборы контроля и регулирования технологических процессов. Общие технические условия»;

Приказ Минпромторга РФ № 1815 от 02.07.2015 «Об утверждении порядка проведения поверки средств измерений, требования к знаку поверки и содержанию свидетельства о поверке»:

ПОТ Р М-016-2001 «Межотраслевые правила по охране труда (Правила безопасности) при эксплуатации электроустановок».

# 3 ОПЕРАЦИИ ПОВЕРКИ

При проведении первичной и периодической поверок комплексов должны быть выполнены операции, указанные в таблице 1.

Если при проведении одной из операций, указанных в таблице 1, будет получен отрицательный результат, то поверка прекращается, комплекс снимается с поверки до устранения обнаруженных недостатков.

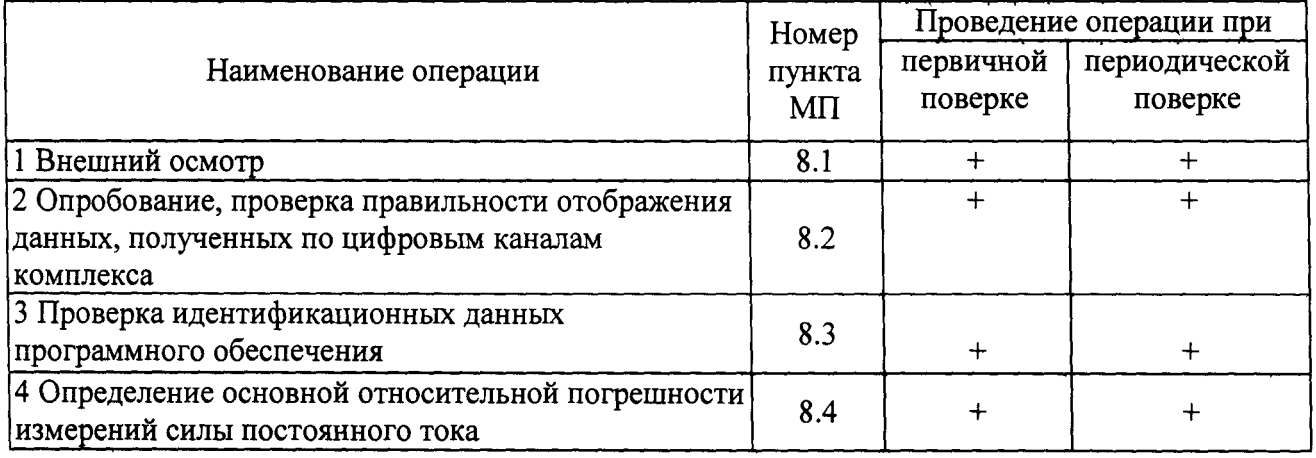

Таблица 1 - Операции поверки

### 4 СРЕДСТВА ПОВЕРКИ

4.1 При проведении поверки должны применяться средства поверки и вспомогательные средства, приведенные в таблице 2.

4.2 Допускается применение средств поверки, отличающихся от приведенных в таблице 2, но обеспечивающих определение (контроль) метрологических характеристик комплексов с требуемой точностью.

Таблица 2 - Средства поверки и вспомогательные средства

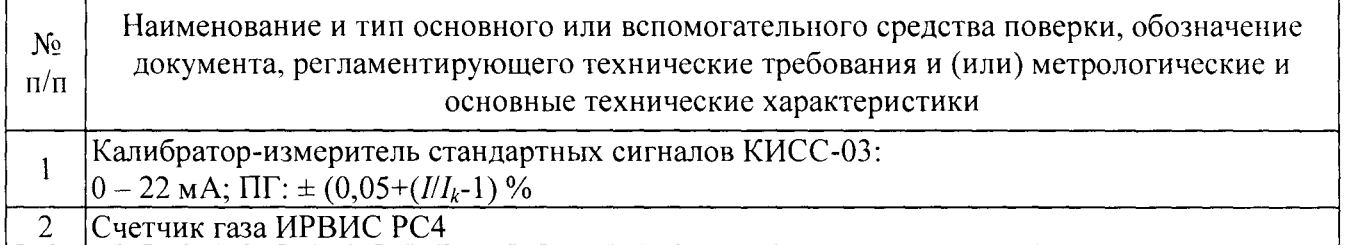

#### $5<sup>5</sup>$ ТРЕБОВАНИЯ К КВАЛИФИКАЦИИ ПОВЕРИТЕЛЕЙ И **ТЕХНИКЕ БЕЗОПАСНОСТИ**

5.1 К проведению поверки допускаются лица, изучившие руководство по эксплуатации комплексов, работающие в метрологической службе организации, аккредитованной на право поверки средств измерений электрических величин, и имеющие квалификационную группу по безопасности не ниже III.

5.2 При проведении поверки должны быть соблюдены требования безопасности, предусмотренные ПОТ Р М-016-2001, ГОСТ Р 52931-2008, указания по технике безопасности, приведенные в руководстве по эксплуатации комплексов, а также требования безопасности на средства поверки, изложенные в их руководствах по эксплуатации.

### 6 УСЛОВИЯ ПОВЕРКИ

Все операции поверки, в описании которых нет особых указаний, проводят в следующих условиях:

- температура окружающего воздуха, °C ................ 20  $\pm$  5;
- относительная влажность воздуха,  $\%$  .................... от 30 до 80;
- напряжение питающей сети переменного тока,  $B$ ....220  $\pm$  4,4.

### 7 ПОДГОТОВКА К ПОВЕРКЕ

7.1 Перед проведением поверки необходимо ознакомиться с эксплуатационной документацией комплексов и средств поверки.

7.2 Поверяемый комплекс и средства поверки перед включением в сеть должны быть заземлены, а после включения прогреты в течение времени, указанного в эксплуатационной документации на них.

#### 8 ПРОВЕДЕНИЕ ПОВЕРКИ

#### 8.1 Внешний осмотр

При внешнем осмотре должно быть установлено соответствие комплексов следующим требованиям:

- не должно быть механических повреждений, дефектов покрытий и неисправностей соединительных элементов, ухудшающих внешний вид и препятствующих применению комплексов;

- надписи и обозначения на корпусе должны быть четкими и соответствовать требованиям технической документации;

- комплектность должна соответствовать указанной в паспорте.

По результатам осмотра необходимо сделать соответствующую запись в протоколе поверки, рекомендуемая форма которого представлена в Приложении А.

### *8.2* Опробование, проверка правwzьности отображения данных, полученных по цифровым каналам комплекса

Опробование комплекса проводится путём проверки правильности отображения данных. Для этого необходимо выполнить следующую последовательность действий:

- 1. Вставить SIМ-карту в разъем SIМ-карты.
- 2. Подключить по первому RS232 кабелю счетчик.
- 3. Подключить блок питания ПАК к электросети.
- 4. Включить ноутбук с выходом в интернет.
- 5. Запустить на ноутбуке браузер Intemet Explorer.
- 6. Перейти на страницу облачного хранилища http://system.matrixit.ru
- 7. В появившемся окне авторизации ввести логин уралтест, пароль уралтест.
- 8. Поставить галочки напротив объектов Сертификация 1.
- 9. Нажать кнопку в правом подменю «Опросить» «Опросить все».
- 10. Открыть карточку объекта дважды кликнув на строку объекта «Сертификация 1».
- 11. Зафиксировать все текущие параметры объекта «Сертификация 1» в ПАК.
- 12. Отключить блок питания ПАК от электросети.

Результат испытания считают положительным, если: текущие параметры в ПАК соответствуют с параметрами считываемые программным обеспечением на подключенных к ПАК счетчиков.

### 8.3 Проверка идентификационных данных программного обеспечения комплексов

Для проверки идентификационных данных программного обеспечения (далее -  $\Pi O$ ) комплексов необходимо нажать кнопку  $\bullet$  (см. рис.1). В появившемся окне считать идентификационное наименование ПО и номер его версии.

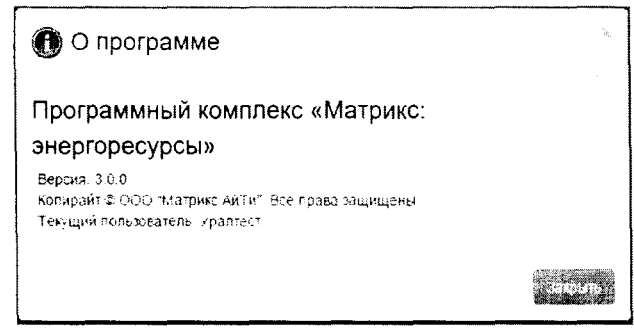

Рис.1. Экранная форма «0 программе».

Идентификационные данные ПО поверяемого комплекса должны совпадать с указанными в таблице 2.

Таблица 2. Идентификационные данные ПО комплексов.

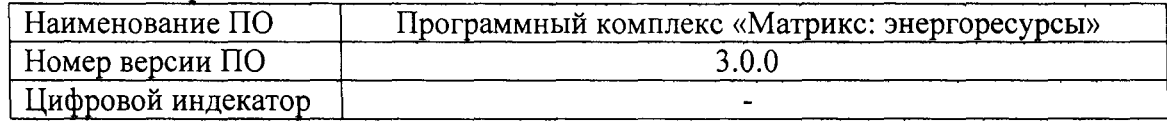

8.4 Определение основной относительной погрешности измерений силы постоянного

8.4 Определение основной относительной погрешности измерений силы постоянного тока

Основная относительная погрешность измерений силы постоянного тока определяется методом прямых измерений, путём подключения к измерительным входам комплекса эталонного калибратора. Измерения проводятся в точках 5; 10; 15; 18 и 20 мА. Относительная погрешность измерений определяется по формуле (1):

$$
\delta = \left(\frac{I_{u_{2M}} - I_{y_{2M}}}{I_{u_{2M}}}\right) \cdot 100 \, ,\%, \tag{1}
$$

где  $I_{u3M}$  – измеренное значение силы постоянного тока, мА;  $I_{vcm}$  – значение силы постоянного тока, установленное на калибраторе, мА.

Основная относительная погрешность измерений не должна превышать  $\pm$  1 %.

По результатам поверки сделать соответствующую запись в протоколе поверки.

# 9 ОФОРМЛЕНИЕ РЕЗУЛЬТАТОВ ПОВЕРКИ

9.1 При положительных результатах поверки оформляется свидетельство о поверке комплекса программно-аппаратного «Матрикс: Энергоресурсы».

Знак поверки наносится на свидетельство о поверке.

9.2 При отрицательных результатах поверки комплекс признают не годным к дальнейшей эксплуатации, аннулируют свидетельство, гасят клеймо и выдают извещение о непригодности с указанием причин.

# ПРИЛОЖЕНИЕ А

(рекомендуемое)

#### Форма протокола поверки

ПРОТОКОЛ ПОВЕРКИ №  $\qquad \qquad$  от « $\qquad \qquad$ »  $\qquad$  \_  $\qquad$  20 г. Комплекс программно-аппаратный «Матрикс: Энергоресурсы»

Заводской номер по поставление по таки на полне по таки и для него по таки и для него на полне по Принадлежит (название, адрес, ИНП организации) Поверка производится по документу «Комплексы программно-аппаратные «Матрикс: Энергоресурсы». Методика поверки». Условия поверки поверки поверхник по последните сега и поверхник по поверхник по поверхник по последник по по Средства поверки (наименование, тип, заводской номер, класс точности, сведения о поверке) 1 Внешний осмотр (соответствует / не соответствует) 2 Опробование Таблица А.1 - Идентификационные данные ПО поверяемого комплекса

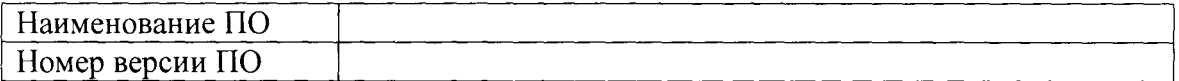

3 Определение основной относительной погрешности измерений силы постоянного тока

#### Таблица А.2

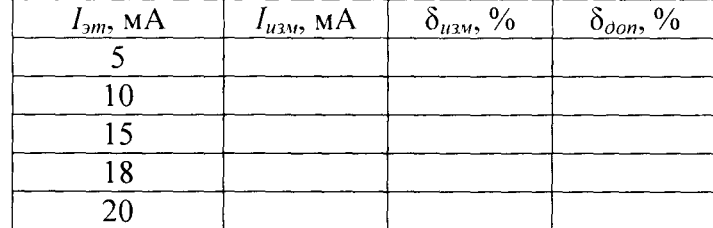

# ЗАКЛЮЧЕНИЕ ПО РЕЗУЛЬТАТАМ ПОВЕРКИ:

На основании результатов поверки комплекс программно-аппаратный «Матрикс: Энергоресурсы» заводской номер признан годным (не годным) к применению.

Выдано свидетельство о поверке (извещение о непригодности) № \_\_\_\_\_\_\_\_ от \_\_\_\_\_\_\_\_

Поверитель

(подпись) (расшифровка подписи)

Дата проведения поверки « » 20 г.